# **Xporter Documentation Home**

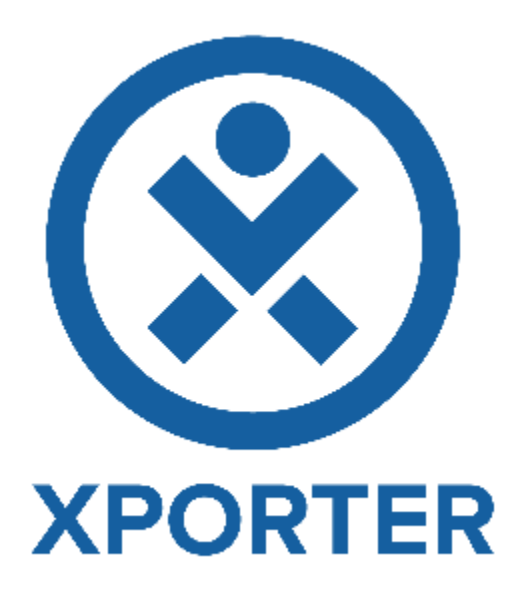

Ever wanted to have a simple way to export an issue to a PDF, DOCX and XLSX with your own Layout? Now you can do it easily with Xporter for JIRA.

Xporter for JIRA is a add-on developed by [Xpand Add-ons](http://www.xpand-addons.com/), an Atlassian Solution Partner. More information about Xporter for JIRA is available in the [Add](http://www.xpand-addons.com/xporter/)[on Homepage](http://www.xpand-addons.com/xporter/), including the license purchase process.

# **Overview**

Xporter for JIRA is an add-on that helps you create documents using information from JIRA Issues.

With Xporter you are able to export:

- Native and custom Issue fields
- Issue Links (Linked Issues)
- Issue Comments
- Issue Worklogs
- Issue Subtasks
- Issue Components
- Issue Status Transitions
- Issue Attached Images
- Issue Attachments

You can also create awesome documents, for example:

- A custom project changelog
- A custom product improvement document
- Release notes in a custom format
- Requirements document to use in Scrum meetings
- Create a letter from an issue based on a template
- $\bullet$ Software documentation

Documents can be generated from a single or multiple issues. Also, you can define workflow post-functions to generate documents when a Workflow transition happens. These documents can be sent via e-mail or placed on a File Server.

Schedule document generation using Xporter, for example, to follow your project status. Receive these documents via e-mail our send them to a File server like FTP or Confluence.

Xporter is available for **JIRA Server** and **Cloud** versions in **English**, **French**, **German** (available soon on the cloud) and **Spanish** (available soon on the cloud).

Feel free to [contact us](http://confluence.xpand-addons.com/pages/viewpage.action?pageId=13276880) and we will be glad to help you or just answer your questions or even make a demo.

Discover why so many people and organizations choose Xporter for JIRA, every single day.

# Add-on Key Features

#### **Document Formats**

- Create Templates using format **DOCM**, **DOCX**, **DOTM**, **DOTX**, **XLSX** , **XLSM, RTF** and **TXT**
- Get documents generated in **PDF**, **DOCX**, **XLSX**, **SVG**, **PNG**, **RTF, ODT** and **TXT** format

#### **Exporting**

- Export documents from Single or Multiple (Bulk) Issues
- Generate documents when a specific workflow transition happens (Workflow Post-Functions)
- Generate documents and sent them to a File Server (FTP or Confluence) or via e-mail.
- Schedule reports

#### **Integrations**

- API to export documents
- Export Issue data from other Add-ons, such as:
	- <sup>o</sup> JIRA Service Desk
	- Xray for JIRA
	- Table grid (iDalko)
	- JEditor
	- $\circ$  Insight
	- o and much more...

#### **Support**

- Reactive Support
- Fast feedback
- Helpful

## **Atlassian Certified**

- Atlassian Certified Add-on
- Widely used by many organizations, including Fortune 500 companies
- Always keep up-to-date with constant releases
- Ready to use: install and use it right away

**Custom Layout**

- Create a custom document layout using Headings, Indexes, tables, images,links, text decorations and more.
- Create charts using Microsoft Excel documents
- Create Letters

## **Template**

**Store**

- Install templates from the Xporter template Store (free of charge)
- Many samples available
- Use them as a base for your templates

#### **Configuration**

- Manage document formats
- Template Scopes
- Permission Schemes
- Schedule reports
- File Servers
- Workflow Post-Functions

#### **Automation**

- Schedule document generation
- Receive documents in your e-mail daily, weekly or monthly.

## **Xporter Academy**

- Learn how to create templates
- Learn how to configure Xporter
- Learn how to create/configure workflow post-functions
- A lot of exercises to practice since from the most basic configurations and templates to the most amazing templates you have ever seen. Become a Pro Xporting!